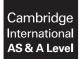

Cambridge International Examinations Cambridge International Advanced Subsidiary and Advanced Level

#### **COMPUTER SCIENCE**

9608/42 May/June 2017

Paper 4 Written Paper MARK SCHEME Maximum Mark: 75

Published

This mark scheme is published as an aid to teachers and candidates, to indicate the requirements of the examination. It shows the basis on which Examiners were instructed to award marks. It does not indicate the details of the discussions that took place at an Examiners' meeting before marking began, which would have considered the acceptability of alternative answers.

Mark schemes should be read in conjunction with the question paper and the Principal Examiner Report for Teachers.

Cambridge will not enter into discussions about these mark schemes.

Cambridge is publishing the mark schemes for the May/June 2017 series for most Cambridge IGCSE<sup>®</sup>, Cambridge International A and AS Level and Cambridge Pre-U components, and some Cambridge O Level components.

® IGCSE is a registered trademark.

| Question |          |            |         | Answer                                    |        | Marks |
|----------|----------|------------|---------|-------------------------------------------|--------|-------|
| 1(a)     | Label    | Op<br>code | Operand | Comment                                   | ]      | 9     |
|          | START:   | IN         |         | // INPUT character                        | -<br>1 |       |
|          |          | STO        | CHAR1   | // store in CHAR1                         |        |       |
|          |          | IN         |         | // INPUT character                        |        |       |
|          |          | STO        | CHAR2   | // store in CHAR2                         |        |       |
|          |          | LDD        | CHAR1   | // initialise ACC to ASCII value of CHAR1 | 1      |       |
|          | LOOP:    | OUT        |         | //output contents of ACC                  | 1+1    |       |
|          |          | CMP        | CHAR2   | // compare ACC with CHAR2                 | 1      |       |
|          |          | JPE        | ENDFOR  | // if equal jump to end of FOR loop       | 1      |       |
|          |          | INC        | ACC     | // increment ACC                          | 1      |       |
|          |          | JMP        | LOOP    | // jump to LOOP                           | 1      |       |
|          | ENDFOR:  | END        |         |                                           |        |       |
|          | CHAR1:   |            |         |                                           |        |       |
|          | CHAR2:   |            |         |                                           |        |       |
| 1(b)     | Label    | Op<br>code | Operand | Comment                                   |        | 6     |
|          | START:   | LDD        | NUMBER1 |                                           | 1      |       |
|          |          | XOR        | MASK    | // convert to one's complement            | 1      |       |
|          |          | INC        | ACC     | // convert to two's complement            | 1      |       |
|          |          | STO        | NUMBER2 |                                           | 1      |       |
|          |          | END        |         |                                           |        |       |
|          | MASK:    | в1111      | .1111   | // show value of mask in binary here      | 1      |       |
|          | NUMBER1: | в0000      | 0101    | // positive integer                       |        |       |
|          | NUMBER2: | B1111      | .1011   | // show value of negative equivalent      | 1      |       |

| Question |                  |                                                     |         | Answer             |                     |                     | Ma | arks |
|----------|------------------|-----------------------------------------------------|---------|--------------------|---------------------|---------------------|----|------|
| 2(a)     | A pointer that d | loesn't point to anoth                              | er node | /other data/addres | ss // indicates the | e end of the branch |    |      |
| 2(b)     |                  | ens' linked to left poin<br>left and right pointers |         |                    | ointer)             |                     |    | :    |
| 2(c)(i)  |                  |                                                     |         |                    |                     |                     |    |      |
|          |                  | RootPointer                                         |         | LeftPointer        | Tree Data           | RightPointer        |    |      |
|          |                  | 0                                                   | [0]     | 2                  | Dublin              | 1                   |    |      |
|          |                  |                                                     | [1]     | -1/Ø               | London              | 3                   |    |      |
|          |                  |                                                     | [2]     | 6                  | Berlin              | 5                   |    |      |
|          |                  |                                                     | [3]     | 4                  | Paris               | -1/Ø                |    |      |
|          |                  |                                                     | [4]     | -1/Ø               | Madrid              | -1/Ø                |    |      |
|          |                  | FreePointer                                         | [5]     | -1/Ø               | Copenhagen          | -1/Ø                |    |      |
|          |                  | 7                                                   | [6]     | -1/Ø               | Athens              | -1/Ø                |    |      |
|          |                  | 1 mark                                              | [7]     | 8                  |                     | -1/Ø                |    |      |
|          |                  |                                                     | [8]     | 9                  |                     | -1/Ø                |    |      |
|          |                  |                                                     | [9]     | -1/Ø               |                     | -1/Ø                |    |      |

| Question | Answer                                                         | Marks |
|----------|----------------------------------------------------------------|-------|
| 2(d)(i)  | TYPE Node                                                      | 7     |
|          | LeftPointer : INTEGER                                          |       |
|          | RightPointer : INTEGER 1                                       |       |
|          | Data : STRING                                                  |       |
|          | ENDTYPE                                                        |       |
|          | DECLARE Tree : ARRAY[0 : 9] <b>OF Node</b>                     |       |
|          | DECLARE FreePointer : INTEGER                                  |       |
|          | DECLARE RootPointer : INTEGER                                  |       |
|          | PROCEDURE CreateTree()                                         |       |
|          | DECLARE Index : INTEGER                                        |       |
|          | RootPointer $\leftarrow -1$ 1                                  |       |
|          | FreePointer $\leftarrow 0$ 1                                   |       |
|          | FOR Index $\leftarrow$ 0 TO 9 // link nodes                    |       |
|          | <b>Tree[Index].LeftPointer</b> $\leftarrow$ <b>Index</b> + 1 1 |       |
|          | Tree[Index].RightPointer $\leftarrow -1$ 1                     |       |
|          | ENDFOR                                                         |       |
|          | Tree[9].LeftPointer $\leftarrow -1$                            |       |
|          | ENDPROCEDURE                                                   |       |

| Question | Answer                                                           |   | Marks |
|----------|------------------------------------------------------------------|---|-------|
| 2(d)(ii) | PROCEDURE AddToTree(ByVal NewDataItem : STRING)                  |   | 8     |
|          | // if no free node report an error                               |   |       |
|          | IF FreePointer = -1                                              | 1 |       |
|          | THEN                                                             |   |       |
|          | ERROR("No free space left")                                      |   |       |
|          | ELSE // add new data item to first node in the free list         |   |       |
|          | NewNodePointer 🔶 FreePointer                                     |   |       |
|          | $\verb"Tree[NewNodePointer].Data \leftarrow \verb"NewDataItem""$ | 1 |       |
|          | // adjust free pointer                                           |   |       |
|          | FreePointer ← Tree[FreePointer].LeftPointer                      | 1 |       |
|          | // clear left pointer                                            |   |       |
|          | Tree[NewNodePointer].LeftPointer ← -1                            | 1 |       |
|          | // is tree currently empty ?                                     |   |       |
|          | IF RootPointer = $-1$                                            | 1 |       |
|          | THEN // make new node the root node                              |   |       |
|          | RootPointer ← NewNodePointer                                     | 1 |       |
|          | ELSE // find position where new node is to be added              |   |       |
|          | Index ← RootPointer                                              |   |       |
|          | CALL FindInsertionPoint(NewDataItem, Index, Direction)           |   |       |

9608/42

| Question | Answer                                                                                                    |       | Marks |
|----------|----------------------------------------------------------------------------------------------------|-------|-------|
|          | IF Direction = "Left"                                                                                                    |       |       |
|          | THEN // add new node on left                                                                                                    |       |       |
|          | $\verb"Tree[Index].LeftPointer \leftarrow \verb"NewNodePointer""$                                                                                                    | 1     |       |
|          | ELSE // add new node on right                                                                                                    |       |       |
|          | $\verb"Tree[Index].RightPointer \leftarrow \verb"NewNodePointer""]$                                                                                                    | 1     |       |
|          | ENDIF                                                                                                    |       |       |
|          | ENDIF                                                                                                    |       |       |
|          | ENDIF                                                                                                    |       |       |
|          | ENDPROCEDURE                                                                                                    |       |       |
| 2(e)     | <ul> <li>1 mark per bullet</li> <li>test for base case (null/-1)</li> <li>recursive call for left pointer</li> <li>output data</li> <li>recursive call for right pointer</li> <li>order, visit left, output, visit right</li> </ul> |       | 5     |
|          | IF Pointer <> NULL                                                                                                    | 1     |       |
|          | THEN                                                                                                    |       |       |
|          | TraverseTree(Tree[Pointer].LeftPointer)                                                                                                    | 1     |       |
|          | OUTPUT Tree[Pointer].Data                                                                                                    | 1 + 1 |       |
|          | TraverseTree(Tree[Pointer].RightPointer)                                                                                                    | 1     |       |
|          | ENDIF                                                                                                    |       |       |
|          | ENDPROCEDURE                                                                                                    |       |       |

| Question | Answer                                                                                                    | Marks |
|----------|----------------------------------------------------------------------------------------------------|-------|
| 3(a)     | <ul> <li>1 mark per bullet</li> <li>Instantiation of island object and calling DisplayGrid</li> <li>Loop 3 times and Island.HideTreasure</li> <li>Call procedures StartDig and DisplayGrid</li> </ul> | 3     |
|          | Example Python                                                                                                    |       |
|          | Island = IslandClass()                                                                                                    |       |
|          | DisplayGrid()                                                                                                    |       |
|          | for Treasure in range(3):                                                                                                    |       |
|          | Island.HideTreasure()                                                                                                    |       |
|          | StartDig()                                                                                                    |       |
|          | DisplayGrid() 1                                                                                                    |       |
|          | Example Pascal                                                                                                    |       |
|          | var Island : IslandClass;                                                                                                    |       |
|          | var Treasure : integer;                                                                                                    |       |
|          | begin                                                                                                    |       |
|          | <pre>Island := IslandClass.Create();</pre> 1                                                                                                    |       |
|          | DisplayGrid;                                                                                                    |       |
|          | for Treasure := 1 to 3 do                                                                                                    |       |
|          | Island.HideTreasure(); 1                                                                                                    |       |
|          | StartDig;                                                                                                    |       |
|          | DisplayGrid; 1                                                                                                    |       |
|          | end;                                                                                                    |       |

| Question | Answer                          | Marks |
|----------|---------------------------------|-------|
|          | Example VB.NET                  |       |
|          | Dim Island As New IslandClass() |       |
|          | DisplayGrid()                   |       |
|          | For Treasure = 1 To 3           |       |
|          | Island.HideTreasure()           |       |
|          | Next                            |       |
|          | StartDig()                      |       |
|          | DisplayGrid()                   |       |

| /June 2017 | Мау |
|------------|-----|
| Marks      |     |
| 5          |     |
|            |     |

| Question | Answer                                                                                                    | Mark |
|----------|----------------------------------------------------------------------------------------------------|------|
| 3(b)     | <ul> <li>1 mark per bullet to max 5</li> <li>Class heading and ending (in appropriate place)</li> <li>Constructor heading and ending (in appropriate place)</li> <li>Declaring grid with correct dimensions (as private)</li> <li>Declaring Sand as a constant</li> <li>Nested loops covering dimensions (0 – 29 and 0 – 9)</li> <li>Assigning Sand // '.' to each array element</li> </ul> |      |
|          | Example Python                                                                                                    |      |
|          | class IslandClass: 1                                                                                                    |      |
|          | <pre>definit(self):</pre> 1                                                                                                    |      |
|          | Sand = '.' 1                                                                                                    |      |
|          | <pre>selfGrid = [[Sand for j in range(30)] 1+1</pre>                                                                                                    |      |
|          | for i in range(10)] 1                                                                                                    |      |
|          | Example Pascal                                                                                                    |      |
|          | type                                                                                                    |      |
|          | IslandClass = class 1                                                                                                    |      |
|          | private                                                                                                    |      |
|          | Grid : array[09, 029] of char; 1                                                                                                    |      |
|          | public                                                                                                    |      |
|          | <pre>constructor Create();</pre>                                                                                                    |      |
|          | <pre>procedure HideTreasure();</pre>                                                                                                    |      |
|          | <pre>procedure DigHole(x, y : integer);</pre>                                                                                                    |      |
|          | <pre>function GetSquare(x, y : integer) : char;<br/>end;</pre>                                                                                                    |      |
|          | constructor IslandClass.Create(); 1                                                                                                    |      |
|          | const Sand = '.';                                                                                                    |      |
|          | var i, j : integer;                                                                                                    |      |
|          | begin                                                                                                    |      |
|          | for $i := 0$ to 9 do                                                                                                    |      |
|          | for j := 0 to 29 do 1                                                                                                    |      |
|          | Grid[i, j] := Sand;                                                                                                    |      |
|          | end;                                                                                                    |      |

| Question | Answer                                                                                                    |                  | Marks |
|----------|----------------------------------------------------------------------------------------------------|------------------|-------|
|          | Example VB.NET                                                                                                    |                  |       |
|          | Class IslandClass                                                                                                    | 1                |       |
|          | Private Grid (9, 29) As Char                                                                                                    | 1                |       |
|          | Public Sub New()                                                                                                    | 1                |       |
|          | Const Sand = "."                                                                                                    | 1                |       |
|          | For i = 0 To 9                                                                                                    |                  |       |
|          | For j = 0 To 29                                                                                                    | 1                |       |
|          | Grid(i, j) = Sand                                                                                                    | 1                |       |
|          | Next                                                                                                    |                  |       |
|          | Next                                                                                                    |                  |       |
|          | End Sub                                                                                                    |                  |       |
|          | End Class                                                                                                    |                  |       |
|          |                                                                                                    |                  |       |
| 3(c)(i)  | 1 mark ner hullet                                                                                                    |                  |       |
| 3(c)(i)  | 1 mark per bullet                                                                                                    |                  | 2     |
| 3(c)(i)  | <ul> <li>Method (getter or property) heading, takes two parameters returns char, and ending</li> </ul>                                                                                                    |                  |       |
| 3(c)(i)  |                                                                                                    |                  |       |
| 3(c)(i)  | <ul> <li>Method (getter or property) heading, takes two parameters returns char, and ending</li> <li>Method returns Grid value</li> </ul>                                                                                                    |                  |       |
| 3(c)(i)  | <ul> <li>Method (getter or property) heading, takes two parameters returns char, and ending</li> <li>Method returns Grid value</li> </ul> Example Python                                                                                                    | 1                |       |
| 3(c)(i)  | <ul> <li>Method (getter or property) heading, takes two parameters returns char, and ending</li> <li>Method returns Grid value</li> <li>Example Python         def GetSquare(self, Row, Column) :     </li> </ul>                                                                                                    | 1                |       |
| 3(c)(i)  | <ul> <li>Method (getter or property) heading, takes two parameters returns char, and ending</li> <li>Method returns Grid value</li> </ul> Example Python                                                                                                    | 1<br>1           |       |
| 3(c)(i)  | <ul> <li>Method (getter or property) heading, takes two parameters returns char, and ending</li> <li>Method returns Grid value</li> <li>Example Python         <pre>def GetSquare(self, Row, Column) :             return selfGrid[Row][Column]</pre> </li> </ul>                                                                                                    | 1<br>1           |       |
| 3(c)(i)  | <ul> <li>Method (getter or property) heading, takes two parameters returns char, and ending</li> <li>Method returns Grid value</li> <li>Example Python         <pre>def GetSquare(self, Row, Column) :             return selfGrid[Row][Column]</pre> </li> <li>Example Pascal</li> </ul>                                                                                                    | 1<br>1           |       |
| 3(c)(i)  | <ul> <li>Method (getter or property) heading, takes two parameters returns char, and ending</li> <li>Method returns Grid value</li> <li>Example Python         <pre>def GetSquare(self, Row, Column) :             return selfGrid[Row][Column]</pre> </li> </ul>                                                                                                    | 1<br>1<br>1      |       |
| 3(c)(i)  | <ul> <li>Method (getter or property) heading, takes two parameters returns char, and ending</li> <li>Method returns Grid value</li> <li>Example Python         <pre>def GetSquare(self, Row, Column) :             return selfGrid[Row][Column]</pre> </li> <li>Example Pascal         <pre>function IslandClass.GetSquare( Row, Column : integer) As Char;</pre> </li> </ul>                                                         | 1<br>1<br>1      |       |
| 3(c)(i)  | <ul> <li>Method (getter or property) heading, takes two parameters returns char, and ending</li> <li>Method returns Grid value</li> <li>Example Python         <pre>def GetSquare(self, Row, Column) :             return selfGrid[Row][Column]</pre> </li> <li>Example Pascal         <pre>function IslandClass.GetSquare( Row, Column : integer) As Char;         begin</pre> </li> </ul>                                           | 1<br>1<br>1<br>1 |       |
| 3(c)(i)  | <ul> <li>Method (getter or property) heading, takes two parameters returns char, and ending</li> <li>Method returns Grid value</li> <li>Example Python         <pre>def GetSquare(self, Row, Column) :             return selfGrid[Row][Column]</pre> </li> <li>Example Pascal         <pre>function IslandClass.GetSquare( Row, Column : integer) As Char;             begin</pre></li></ul>                                         |                  |       |
| 3(c)(i)  | <ul> <li>Method (getter or property) heading, takes two parameters returns char, and ending</li> <li>Method returns Grid value</li> <li>Example Python         <pre>def GetSquare(self, Row, Column) :             return selfGrid[Row][Column]</pre> </li> <li>Example Pascal         function IslandClass.GetSquare( Row, Column : integer) As Char;         begin             Result := Grid[Row, Column];         end;</li> </ul> |                  |       |
| 3(c)(i)  | <ul> <li>Method (getter or property) heading, takes two parameters returns char, and ending</li> <li>Method returns Grid value</li> <li>Example Python         <pre>def GetSquare(self, Row, Column) :             return selfGrid[Row][Column]     </pre> Example Pascal function IslandClass.GetSquare( Row, Column : integer) As Char; begin             Result := Grid[Row, Column]; end; Example VB.NET</li></ul>                | 1                |       |

| May/June | 2017 |
|----------|------|
|----------|------|

| Question | Answer                                                                                                    | Marks |
|----------|----------------------------------------------------------------------------------------------------|-------|
| 3(c)(ii) | <ol> <li>mark per bullet</li> <li>DisplayGrid header and ending, with two loops with correct limits</li> <li>Calling Island.GetSquare with correct parameters inside iteration</li> <li>Output an entire row in one line</li> <li>Output a new line at the end of a row</li> </ol> | 4     |
|          | <pre>Example Python def DisplayGrid() :     for i in range (10) :         for j in range (30) :             print(island.GetSquare(i, j), end='')</pre>                                                                                                    |       |
|          | <pre>Example Pascal procedure DisplayGrid(): var i, j : integer; begin for i := 0 to 9 do     begin     for j := 0 to 29 do         write(island.GetSquare(i, j)));         1+1         writeLn;     end; end;</pre>                                                               |       |
|          | <pre>end;<br/>Example VB.NET<br/>Sub DisplayGrid()<br/>For i = 0 to 9<br/>For j = 0 to 29<br/>Console.Write(island.GetSquare(i, j)) 1+1<br/>Next<br/>Console.WriteLine() 1<br/>Next<br/>End Sub</pre>                                                                              |       |

| May/June 2017 |
|---------------|
|               |

| Question | Answer                                                                                                    | Marks |
|----------|----------------------------------------------------------------------------------------------------|-------|
| 3(d)     | <ul> <li>1 mark per bullet to max 5</li> <li>Method header and Declaring Treasure as a constant</li> <li>Generating a random number for column</li> <li>Generating a random number for row</li> <li>Check whether treasure already at <u>generated</u> location</li> <li>Repeatedly generate new coordinates in a loop</li> <li>Assign Treasure to location</li> </ul> | Max 5 |
|          | <pre>Example Python def HideTreasure(self):     Treasure = 'T'     x = randint(0,9)     y = randint(0,29)     while selfGrid[y][x] == Treasure:</pre>                                                                                                    |       |
|          | <pre>y = randint(0,29) selfGrid[y][x] = Treasure 1</pre>                                                                                                    |       |
|          | <pre>Example Pascal procedure IslandClass.HideTreasure();     const Treasure = 'T';     var x, y : integer;     begin</pre>                                                                                                    |       |
|          | <pre>repeat     x := Random(10);     y := random(30);     until Grid[x, y] &lt;&gt; Treasure;</pre>                                                                                                    |       |

| Question | Answer                                                                                                    |          | Marks |
|----------|----------------------------------------------------------------------------------------------------|----------|-------|
| Question | <pre>Example VB.NET Public Sub HideTreasure() Const Treasure = "T" Dim RandomNumber As New Random Dim x, y As Integer Do         x = RandomNumber.Next(0, 10)         y = RandomNumber.Next(0, 30)</pre> | 1        | Marks |
|          | Loop Until Grid(x, y) <> Treasure<br>Grid(x, y) = Treasure<br>End Sub                                                                                                    | 1+1<br>1 |       |

| Question | Answer                                                                                                    | Marks |
|----------|----------------------------------------------------------------------------------------------------|-------|
| 3(e)(i)  | <ol> <li>mark per bullet</li> <li>Method heading, with two parameters &amp; Declaring constants for Treasure, Hole and FoundTreasure</li> <li>Check if treasure at parameter locations</li> <li>Set to FoundTreasure (X) and Set to Hole (O)</li> </ol> | 3     |
|          | <pre>Example Python def DigHole(self, x, y) :    Treasure = 'T'    Hole = 'O'    Foundtreasure = 'X'    if selfGrid[x][y] == Treasure:       selfGrid[x][y] = Foundtreasure    else :       selfGrid[x][y] = Hole    return</pre>                       |       |
|          | <pre>Example Pascal procedure IslandClass.DigHole(x, y : integer); const Treasure = 'T'; const Hole = 'O'; const Foundtreasure = 'X'; begin if Grid[x, y] = Treasure then Grid[x, y] := Foundtreasure else Grid[x, y] := Hole; end;</pre>               |       |

| Question | Answer                                                                                                    | Marks |
|----------|----------------------------------------------------------------------------------------------------|-------|
|          | Example VB.NET<br>Public Sub DigHole(x As Integer, y As Integer)<br>Const Treasure = "T"<br>Const Hole = "O"                    |       |
|          | Const Foundtreasure = "X"<br>If Grid(x, y) = Treasure Then<br>Grid(x, y) = Foundtreasure<br>Else<br>Grid(x, y) = Hole<br>End If |       |
|          | End Sub                                                                                                    |       |

| Question | Answer                                                                                                    | Marks |
|----------|----------------------------------------------------------------------------------------------------|-------|
| 3(e)(ii) | 1 mark per bullet to max 5                                                                                                    | Max 5 |
|          | <ul> <li>Prompt to user for position down and across, read positions input as an IntegerValidation for position row – between 0 and 9</li> <li>Validation for position column- between 0 and 29</li> <li>Exception handling/pass for validation</li> <li>Ask for repeated input until valid (for both row and column)</li> <li>Call Island.DigHole method with the coordinates</li> </ul> |       |
|          | Example Python                                                                                                    |       |
|          | def StartDig() :<br>Valid = False                                                                                                    |       |
|          | while not Valid : # validate down position 1                                                                                                    |       |
|          | try:                                                                                                    |       |
|          | x = int(input("position down <0 to 9> ? ")) 1                                                                                                    |       |
|          | if $x \ge 0$ and $x \le 9$ :                                                                                                    |       |
|          | Valid = True                                                                                                    |       |
|          | except:                                                                                                    |       |
|          | Valid = False                                                                                                    |       |
|          | Valid = False                                                                                                    |       |
|          | while not Valid : # validate across position                                                                                                    |       |
|          | try :                                                                                                    |       |
|          | y = int(input("position across <0 to 29> ? "))                                                                                                    |       |
|          | if $y \ge 0$ and $y \le 29$ :                                                                                                    |       |
|          | Valid = True                                                                                                    |       |
|          | except :                                                                                                    |       |
|          | Valid = False                                                                                                    |       |
|          | island.DigHole(x, y)                                                                                                    |       |
|          | return                                                                                                    |       |

| May/ | June | 2017 | 7 |
|------|------|------|---|
|      |      |      |   |

| Question | Answer                                                   | Marks |
|----------|----------------------------------------------------------|-------|
|          | Example Pascal                                           |       |
|          | procedure StartDig;                                      |       |
|          | var xString, yString : String;                           |       |
|          | x, y : integer;                                          |       |
|          | begin                                                    |       |
|          | Valid := False;                                          |       |
|          | repeat                                                   |       |
|          | Write('position down <0 to 9>? '); ReadLn(xString); -    |       |
|          | try                                                      |       |
|          | x := StrToInt(xString);                                  |       |
|          | if $(x \ge 0)$ AND $(x \le 9)$ 1                         |       |
|          | then                                                     |       |
|          | Valid := True;                                           |       |
|          | except                                                   |       |
|          | Valid := False;                                          |       |
|          | until Valid;                                             |       |
|          | Valid := False;                                          |       |
|          | repeat                                                   |       |
|          | Write(position across <0 to 29> ? '); ReadLn(yString); 1 |       |
|          | try                                                      |       |
|          | y := StrToInt(yString);                                  |       |
|          | if $(y \ge 0)$ AND $(y \le 29)$ 1                        |       |
|          | then                                                     |       |
|          | Valid := True;                                           |       |
|          | except                                                   |       |
|          | Valid := False;                                          |       |
|          | until Valid; 1                                           |       |
|          | <pre>island.DigHole(x,y);</pre> 1                        |       |
|          | end;                                                     |       |

| May/June 2017 |
|---------------|
|---------------|

| Question | Answer                                              | Marks |
|----------|-----------------------------------------------------|-------|
|          | Example VB.NET                                      |       |
|          | Sub StartDig()                                      |       |
|          | Dim x, y As Integer                                 |       |
|          | Dim Valid = False                                   |       |
|          | Do                                                  |       |
|          | Console.Write("Position down <0 to 9>? ")           |       |
|          | Try                                                 |       |
|          | <pre>x = CInt(Console.ReadLine()) 1</pre>           |       |
|          | If $(x \ge 0)$ AND $(x \le 9)$ Then 1               |       |
|          | Valid = True                                        |       |
|          | End If                                              |       |
|          | Catch                                               |       |
|          | Valid = False 'accept different types of exceptions |       |
|          | End Try                                             |       |
|          | Loop Until Valid                                    |       |
|          | Valid = False                                       |       |
|          | Do                                                  |       |
|          | Console.Write("Position across <0 to 29> ? ")       |       |
|          | Try                                                 |       |
|          | <pre>y = int(Console.ReadLine()) 1</pre>            |       |
|          | If (y >= 0) AND (y <= 29) Then                      |       |
|          | Valid = True                                        |       |
|          | End IF                                              |       |
|          | Catch                                               |       |
|          | Valid = False                                       |       |
|          | End Try                                             |       |
|          | Loop until Valid 1                                  |       |
|          | island.DigHole(x, y) 1                              |       |
|          | End Sub                                             |       |
| 3(f)(i)  | containment/aggregation                             | 1     |

| Question | Answer                                                                                                    | Marks |
|----------|----------------------------------------------------------------------------------------------------|-------|
| 3(f)(ii) | <ul> <li>IslandClass box and Square Box, with correct connection</li> <li>One at IslandClass and one * at Square</li> <li>IslandClass 1 1* Square</li> </ul> | Max 2 |